## Package 'DCD'

September 12, 2017

Type Package

Title Differential Community Detection in Paired Biological Networks

Version 0.1.0

Author Raghvendra Mall [aut, cre], Khalid Kunji [ctb], Michele Ceccarelli [ctb]

Maintainer Raghvendra Mall <rmall@hbku.edu.qa>

Description

A differential community detection (DCD) based approach to effectively locate differential subnetworks in paired scale-free biological networks, e.g. case vs control - Raghvendra Mall et al (2017) <doi:10.1145/3107411.3107418>.

License GPL

URL <https://www.r-project.org>,

<http://dl.acm.org/citation.cfm?id=3107418>

Imports Rdpack, data.table, igraph, ggplot2, ROCR, lsa, Matrix, lattice, WGCNA, qlcMatrix, foreach, plyr, doParallel

**Depends** R  $(>= 3.4.0)$ 

Encoding UTF-8

LazyData true

RdMacros Rdpack

NeedsCompilation no

Repository CRAN

Date/Publication 2017-09-12 17:43:07 UTC

### R topics documented:

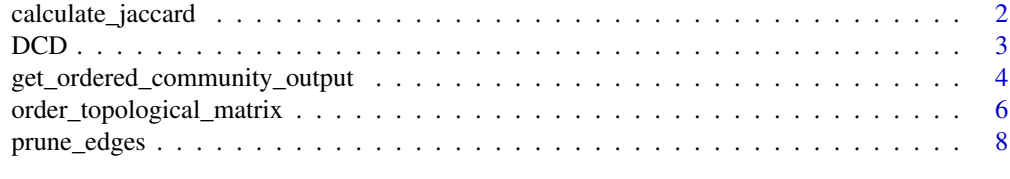

 $\blacksquare$ 

<span id="page-1-1"></span><span id="page-1-0"></span>calculate\_jaccard *Calculate jaccard coefficient w.r.t. to a hub differential node*

#### Description

Calculate jaccard coefficients of all nodes w.r.t. a hub differential node which help in formation of approximate block diagonals

#### Usage

calculate\_jaccard(nodeid, matrix\_A, mink)

#### Arguments

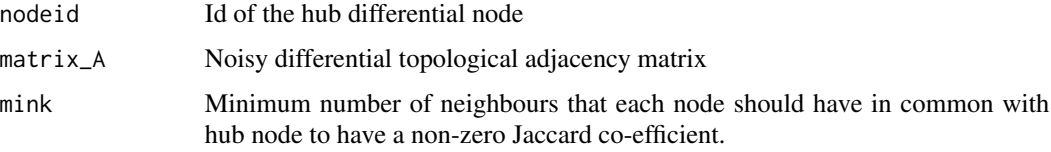

#### Value

Returns a data-frame with fields: jaccard\_coefficient, intersection\_length and degree. Here jaccard\_coefficient between hub node and every node, intersection\_length is number of common nodes and degree represents degree of each node in differential topological matrix.

#### Author(s)

Raghvendra Mall <rmall@hbku.edu.qa>

#### References

Francois R (2014). *bibtex: bibtex parser*. R package version 0.4.0, [https://CRAN.R-project.](https://CRAN.R-project.org/package=bibtex) [org/package=bibtex](https://CRAN.R-project.org/package=bibtex).

```
library(igraph)
mink < -7;g_A <- sample_grg(200, 0.15, torus=FALSE, coords = FALSE)
A <- get.adjacency(g_A)
nodeid <-1;
```

```
#Calculate Jaccard coefficient of all nodes w.r.t. nodeid 1 given the adjacency matrix A
output <- calculate_jaccard(nodeid,A,mink)
```
<span id="page-2-0"></span>DCD *Differential Community Detection for Paired Biological Networks, for e.g. case vs control*

#### Description

The task of identifying differential sub-networks in paired biological networks (A:control,B:case) can be re-phrased as one of finding dense communities in a single noisy differential topological (DT) graph constructed by taking absolute difference between the topological graphs of A and B. In this software, we propose a fast three-stage approach, namely Differential Community Detection (DCD), to identify differential sub-networks as differential communities in a de-noised version of the DT graph. In the first stage, we iteratively re-order the nodes of the DT graph to determine approximate block diagonals present in the DT adjacency matrix using neighbourhood information of the nodes and Jaccard similarity. In the second stage, the ordered DT adjacency matrix is traversed along the diagonal to remove all the edges associated with a node, if that node has no immediate edges within a window. Finally, we apply community detection methods on this de-noised DT graph to discover differential sub-networks as communities.

#### Usage

```
DCD(g_A = sample_grg(200, 0.15, torus = FALSE, coords = FALSE),
   g_B = permute(g_A, c(sample(20), 21:200)), method = "Louvain",
   mink = 7, ground_truth = c(rep(1, 20), rep(0, 180)),
   plot_flag = 1, color = "blue", iter = 1, cores = 1)
```
#### Arguments

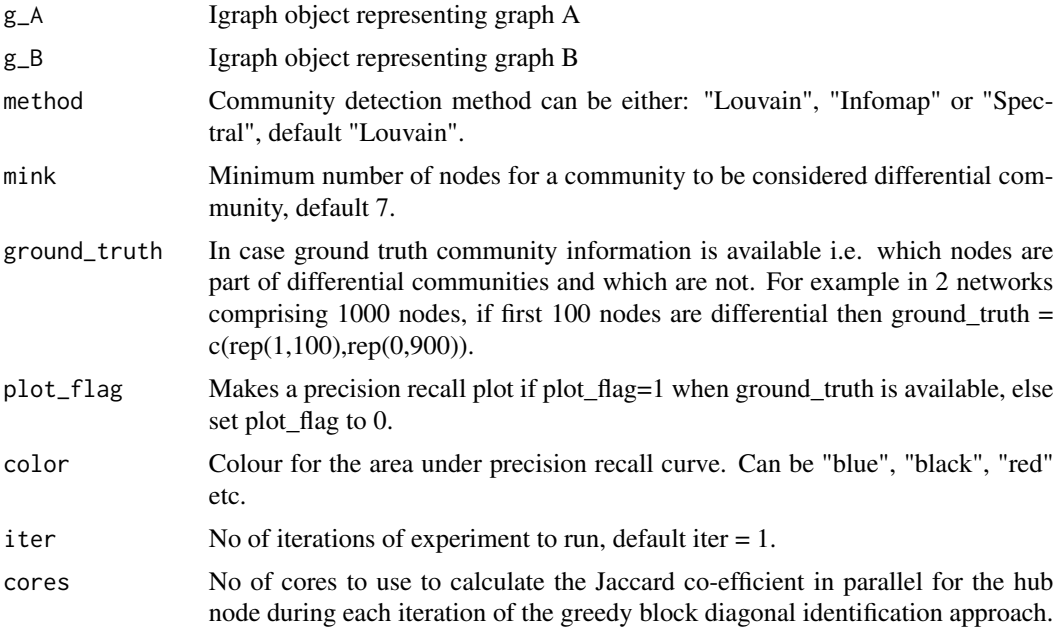

#### <span id="page-3-0"></span>Value

Returns a data frame with NodeIds and Predicted\_Label columns. The Predicted\_Label corresponds to the Differential ClusterId a node belongs to . All nodes with Predicted\_Label = 0 are nondifferential nodes or are nodes which are not part of any differential community.

#### Author(s)

Raghvendra Mall <rmall@hbku.edu.qa>

#### References

Francois R (2014). *bibtex: bibtex parser*. R package version 0.4.0, [https://CRAN.R-project.](https://CRAN.R-project.org/package=bibtex) [org/package=bibtex](https://CRAN.R-project.org/package=bibtex).

#### See Also

[get\\_ordered\\_community\\_output](#page-3-1), [calculate\\_jaccard](#page-1-1), [order\\_topological\\_matrix](#page-5-1), [prune\\_edges](#page-7-1)

#### Examples

```
DCD_output <- DCD()
```

```
## Not run:
library(igraph)
g_A <- sample_grg(200, 0.15, torus=FALSE, coords = FALSE)
g_B <- permute(g_A,c(sample(20),21:200))
ground_truth <- c(rep(1,20),rep(0,180))DCD_output2 \leq DCD(g_A = g_A, g_B = g_B, method = "Spectral", mink = 7,ground_truth = ground_truth, plot_flag = 1, color = "red",
                   iter = 1, cores = 1)
```
## End(Not run)

<span id="page-3-1"></span>get\_ordered\_community\_output

*Get differential communities and nodes belonging to each such community*

#### Description

Third step of DCD: Performs community detection on de-noised ordered differential topological graph.

#### Usage

```
get\_ordered\_community\_output(g\_output, method, output\_adjacency, plot_flags = 0,ground_truth = NULL, color = NULL, iter = \theta)
```
#### **Arguments**

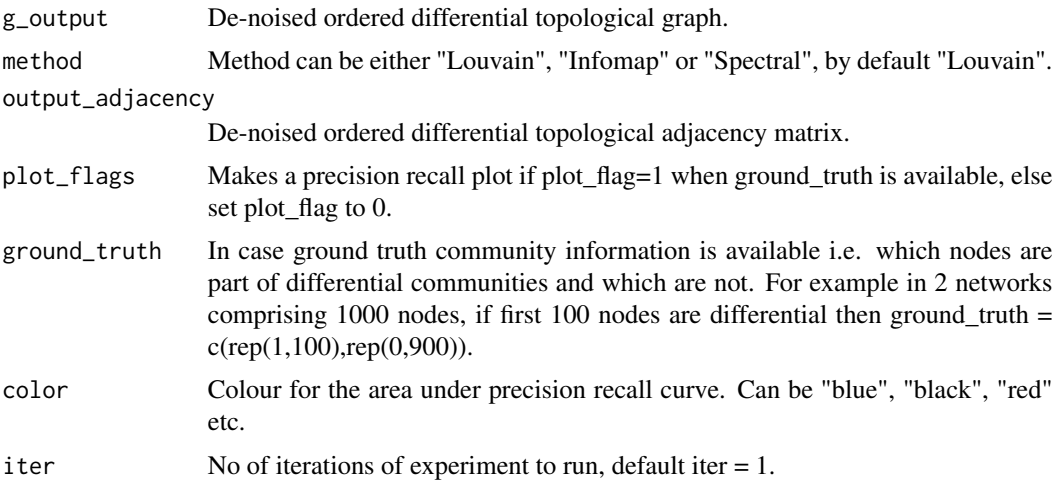

#### Value

Returns a data frame with NodeIds and Predicted\_Label columns. The Predicted\_Label corresponds to the Differential ClusterId a node belongs to . All nodes with Predicted\_Label = 0 are nondifferential nodes or are nodes which are not part of any differential community.

#### Author(s)

Raghvendra Mall <rmall@hbku.edu.qa>

#### References

Francois R (2014). *bibtex: bibtex parser*. R package version 0.4.0, [https://CRAN.R-project.](https://CRAN.R-project.org/package=bibtex) [org/package=bibtex](https://CRAN.R-project.org/package=bibtex).

```
library(igraph)
library(WGCNA)
g_A <- sample_grg(200, 0.15, torus=FALSE, coords = FALSE)
A <- get.adjacency(g_A)
g_{B} = permute(g_{A}, c(sample(20), 21:200))
B <- get.adjacency(g_B)
cosine_sim_A <- TOMsimilarity(as.matrix(A),TOMType = "unsigned",TOMDenom = "min");
cosine_sim_B <- TOMsimilarity(as.matrix(B),TOMType = "unsigned",TOMDenom = "min")
edgelist_A <- get.edgelist(g_A);
edgelist_B <- get.edgelist(g_B);
if (is.null(E(g_A)$weight))
{
  edgelist_A <- cbind(edgelist_A,rep(1,nrow(edgelist_A)));
}else
```

```
{
 edgelist_A <- cbind(edgelist_A,E(g_A)$weight);
}
if (is.null(E(g_B)$weight))
{
 edgelist_B <- cbind(edgelist_B,rep(1,nrow(edgelist_B)));
}else
{
 edgelist_B <- cbind(edgelist_B,E(g_B)$weight);
}
edgelist_A <- as.data.frame(edgelist_A);
edgelist_B <- as.data.frame(edgelist_B);
mink < -7#Noisy Difference in topological matrices
diff_topological_matrix <- abs(cosine_sim_A-cosine_sim_B);
#Order the nodes in topological graph using greedy approach
ordered_list <- order_topological_matrix(diff_topological_matrix,mink);
temp_output_adjacency <- diff_topological_matrix[ordered_list,ordered_list];
output_adjacency <- prune_edges(temp_output_adjacency,mink);
g_output <- graph_from_adjacency_matrix(output_adjacency,mode=c("undirected"),weighted=TRUE);
#Community detection using Louvain method
louvain_cluster_node_rank <- get_ordered_community_output(g_output,"Louvain",
                          output_adjacency);
output <- cbind(as.numeric(louvain_cluster_node_rank$NodeIds),
                louvain_cluster_node_rank$Predicted_Label)
```
<span id="page-5-1"></span>order\_topological\_matrix

*Order the noisy differential topological adjacency matrix*

#### Description

First step of DCD approach. Orders the noisy differential topological adjacency matrix to generate approximate block diagonals.

#### Usage

```
order_topological_matrix(A, mink)
```
#### Arguments

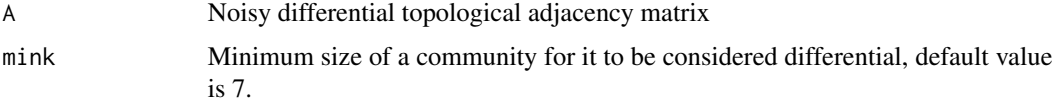

<span id="page-5-0"></span>

#### <span id="page-6-0"></span>Value

Returns an ordered list for nodeids, by using which the noisy differential matrix is ordered such that it consists of approximate block diagonals.

#### Author(s)

Raghvendra Mall <rmall@hbku.edu.qa>

#### References

Francois R (2014). *bibtex: bibtex parser*. R package version 0.4.0, [https://CRAN.R-project.](https://CRAN.R-project.org/package=bibtex) [org/package=bibtex](https://CRAN.R-project.org/package=bibtex).

#### See Also

[calculate\\_jaccard](#page-1-1)

```
#Get ordered list for approximate block diagonals
library(igraph)
library(WGCNA)
g_A <- sample_grg(200, 0.15, torus=FALSE, coords = FALSE)
A <- get.adjacency(g_A)
g_B = permute(g_A, c(sample(20), 21:200))
B <- get.adjacency(g_B)
cosine_sim_A <- TOMsimilarity(as.matrix(A),TOMType = "unsigned",TOMDenom = "min");
cosine_sim_B <- TOMsimilarity(as.matrix(B),TOMType = "unsigned",TOMDenom = "min")
edgelist_A <- get.edgelist(g_A);
edgelist_B <- get.edgelist(g_B);
if (is.null(E(g_A)$weight))
{
  edgelist_A <- cbind(edgelist_A,rep(1,nrow(edgelist_A)));
}else
{
  edgelist_A <- cbind(edgelist_A,E(g_A)$weight);
}
if (is.null(E(g_B)$weight))
{
  edgelist_B <- cbind(edgelist_B,rep(1,nrow(edgelist_B)));
}else
{
  edgelist_B <- cbind(edgelist_B,E(g_B)$weight);
}
edgelist_A <- as.data.frame(edgelist_A);
edgelist_B <- as.data.frame(edgelist_B);
mink < -7#Noisy Difference in topological matrices
diff_topological_matrix <- abs(cosine_sim_A-cosine_sim_B);
```

```
#Order the nodes in topological graph using greedy approach
ordered_list <- order_topological_matrix(diff_topological_matrix,mink);
```
<span id="page-7-1"></span>prune\_edges *De-noises ordered differential topological matrix*

#### Description

Second step of DCD: De-noises the ordered differential topological matrix to generate BDs.

#### Usage

```
prune_edges(A, min_size_cluster)
```
#### Arguments

A Ordered noisy differential topological adjacency matrix

min\_size\_cluster

Minimum size of a community for it to be considered differential, default value is 7.

#### Value

De-noised ordered topological adjacency matrix

#### Author(s)

Raghvendra Mall <rmall@hbku.edu.qa>

#### References

Francois R (2014). *bibtex: bibtex parser*. R package version 0.4.0, [https://CRAN.R-project.](https://CRAN.R-project.org/package=bibtex) [org/package=bibtex](https://CRAN.R-project.org/package=bibtex).

```
#Denoise the noisy ordered adjacency matrix
library(igraph)
library(WGCNA)
g_A <- sample_grg(200, 0.15, torus=FALSE, coords = FALSE)
A <- get.adjacency(g_A)
g_{B} = permute(g_{A}, c(sample(20), 21:200))
B <- get.adjacency(g_B)
cosine_sim_A <- TOMsimilarity(as.matrix(A),TOMType = "unsigned",TOMDenom = "min");
cosine_sim_B <- TOMsimilarity(as.matrix(B),TOMType = "unsigned",TOMDenom = "min")
```
<span id="page-7-0"></span>

#### prune\_edges 9

```
edgelist_A <- get.edgelist(g_A);
edgelist_B <- get.edgelist(g_B);
if (is.null(E(g_A)$weight))
{
  edgelist_A <- cbind(edgelist_A,rep(1,nrow(edgelist_A)));
}else
{
  edgelist_A <- cbind(edgelist_A,E(g_A)$weight);
}
if (is.null(E(g_B)$weight))
{
  edgelist_B <- cbind(edgelist_B,rep(1,nrow(edgelist_B)));
}else
{
  edgelist_B <- cbind(edgelist_B,E(g_B)$weight);
}
edgelist_A <- as.data.frame(edgelist_A);
edgelist_B <- as.data.frame(edgelist_B);
mink < -7#Noisy Difference in topological matrices
diff_topological_matrix <- abs(cosine_sim_A-cosine_sim_B);
#Order the nodes in topological graph to create block diagonals
ordered_list <- order_topological_matrix(diff_topological_matrix,mink);
```
temp\_output\_adjacency <- diff\_topological\_matrix[ordered\_list,ordered\_list];

#Perform the greedy deterministic approach to remove spurious edges and keep significant ones output\_adjacency <- prune\_edges(temp\_output\_adjacency,mink);

# <span id="page-9-0"></span>Index

calculate\_jaccard, [2,](#page-1-0) *[4](#page-3-0)*, *[7](#page-6-0)*  $DCD, 3$  $DCD, 3$ get\_ordered\_community\_output, *[4](#page-3-0)*, [4](#page-3-0) order\_topological\_matrix, *[4](#page-3-0)*, [6](#page-5-0) prune\_edges, *[4](#page-3-0)*, [8](#page-7-0)